## **Ryzom - Bug # 1490**

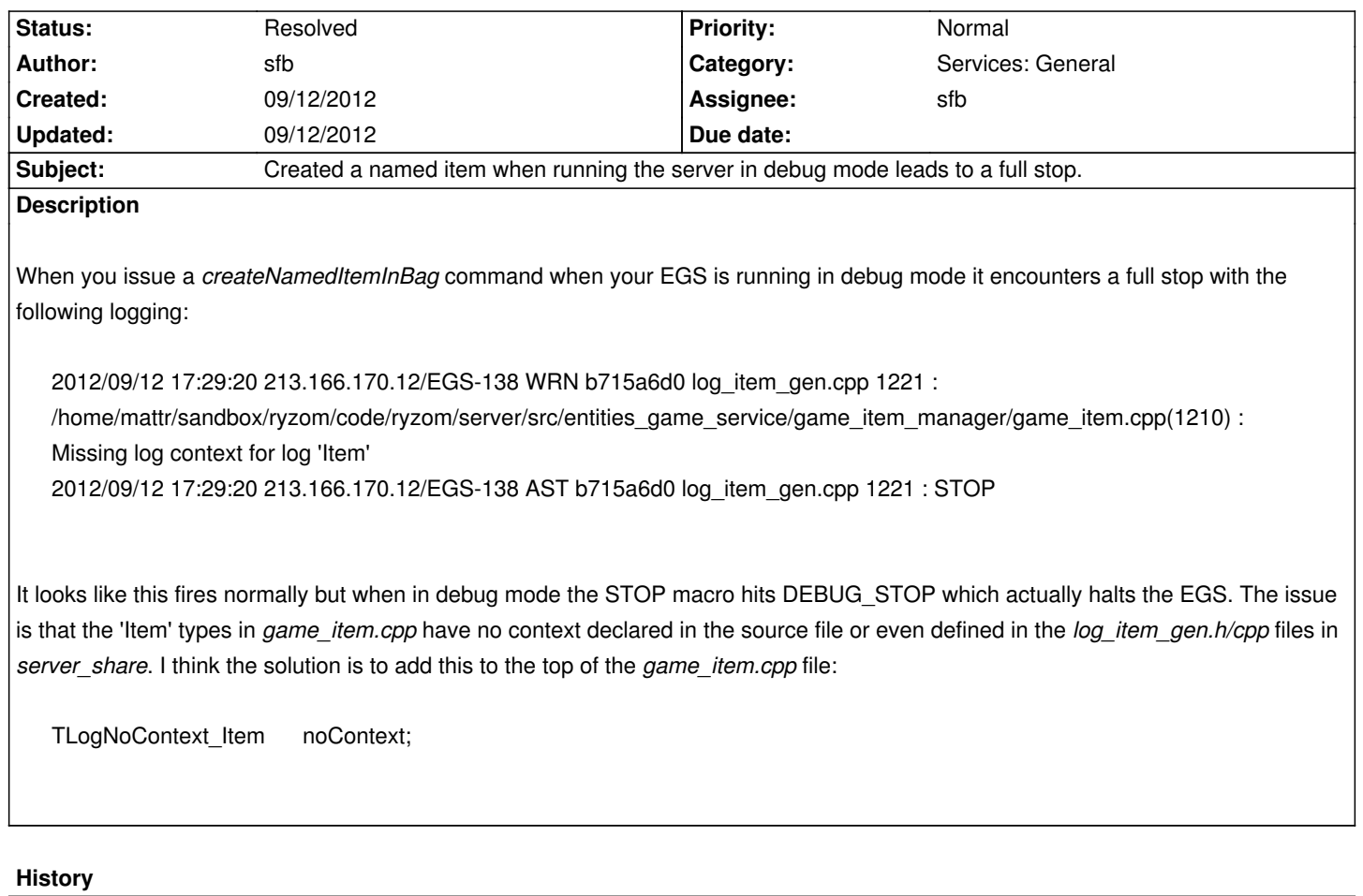

## **#1 - 09/12/2012 08:23 pm - sfb**

- *Description updated*
- *Category set to Services: General*
- *Assignee set to sfb*
- *Target version set to Version 0.9.0*

Added detailed description.

## **#2 - 09/12/2012 09:30 pm - sfb**

- *Status changed from New to Resolved*
- *% Done changed from 0 to 100*

Applied in changeset commit:475d301bcc23.